# **INSTRUÇÃO DE TRABALHO**

### **GESTÃO DE CONTRATOS**

#### **1 – OBJETIVO:**

PADRONIZAR A SEQUÊNCIA DE INSTRUÇÕES PARA ACRÉSCIMO OU SUPRESSÃO DE CONTRATOS

# **2 – DOCUMENTOS COMPLEMENTARES:**

• CONTRATO

### **3 – DEFINIÇÕES E SIGLAS:**

- CContrat Coordenadoria de Contratos
- COr Coordenadoria de Orçamento
- PF Procuradoria Federal junto à UFSCar
- ProAd Pró-Reitoria de Administração
- SEI Sistema Eletrônico de Informações
- TAs Termos Aditivos

## **4 – SETORES APLICÁVEIS:**

**CCONTRAT** 

### **5 – DESCRIÇÃO DA INSTRUÇÃO DE TRABALHO:**

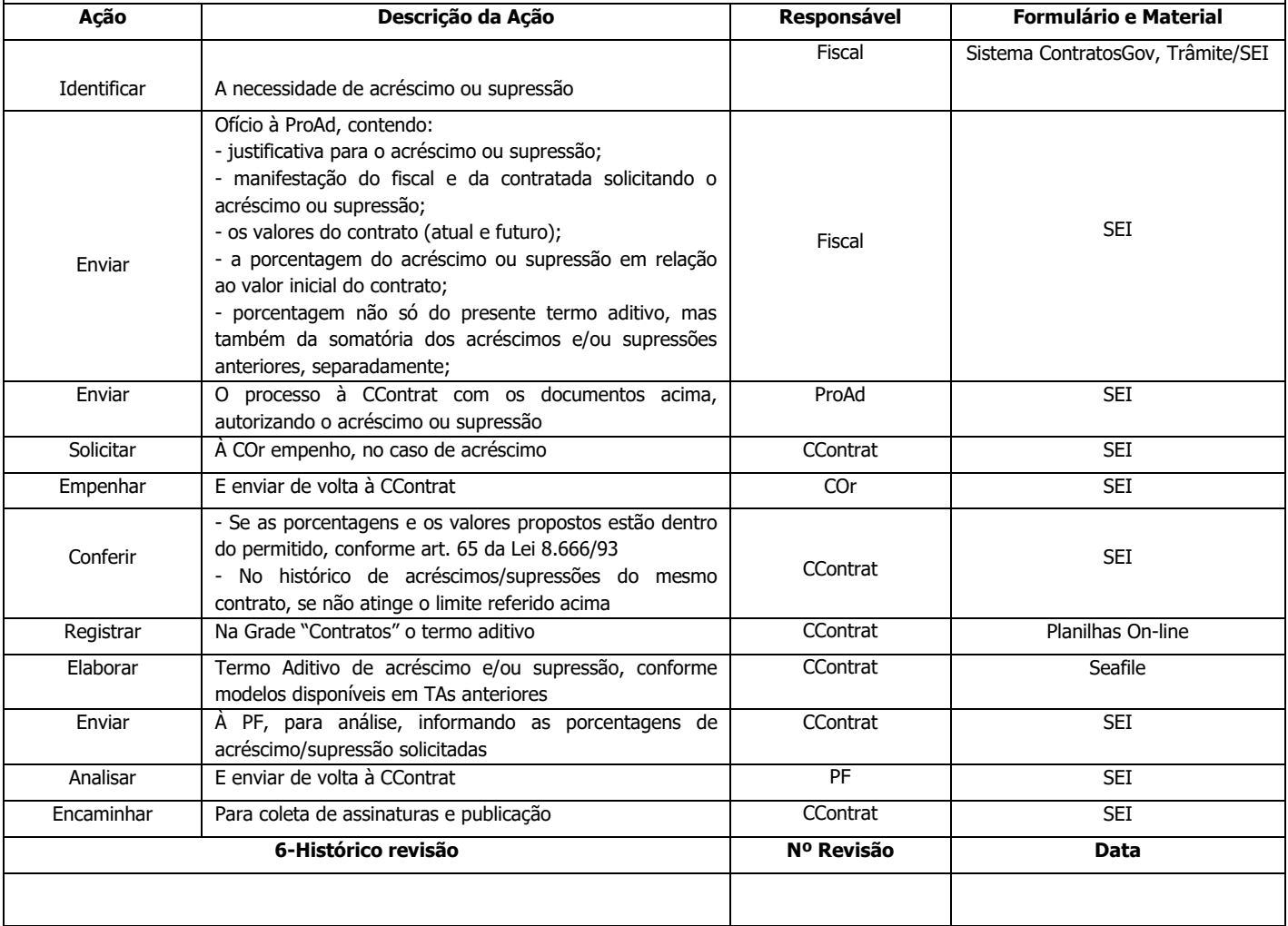

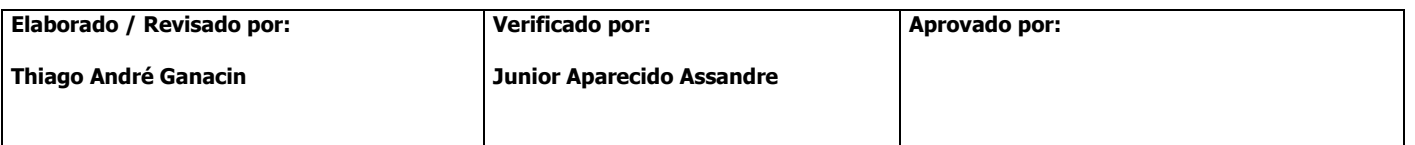